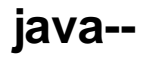

ONLYXX[]~()~\*

## com.fr.fs.control.UserControl

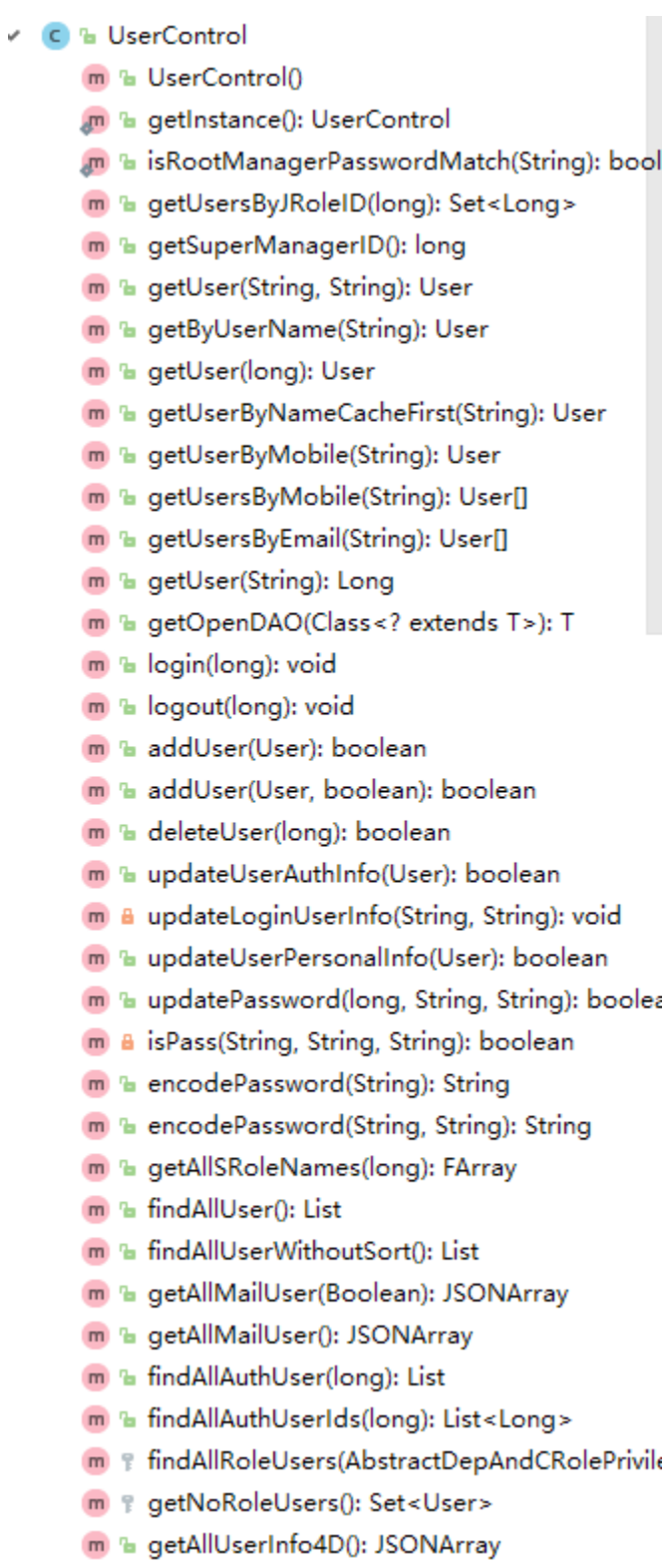

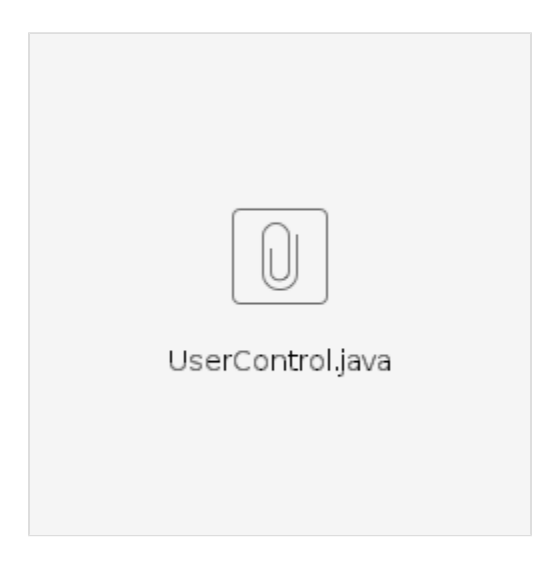

# **ok**

**actions**

## **plugin.xmlwebService**

### **Service**

<extra-core>

<WebService class="com.fr.plugin.Actions"/>

</extra-core>

**Serviceaction**

**actionsService**

### **Actions**

```
package com.fr.plugin;
import com.fr.plugin.actions.BlueMessageLoginAction;
import com.fr.plugin.actions.GetAction;
import com.fr.plugin.actions.SaveAction;
import com.fr.plugin.actions.UserTransferAction;
import com.fr.plugin.utilUrlUtils;
import com.fr.stable.StringUtils;
import com.fr.stable.fun.Service;
import com.fr.web.core.ActionNoSessionCMD;
import com.fr.web.core.WebActionsDispatcher;
import javax.servlet.http.HttpServletRequest;
import javax.servlet.http.HttpServletResponse;
public class Actions implements Service {
// 
    private ActionNoSessionCMD[] actions = {
            new LoginAction()
     };
    @Override
    public String actionOP() {
     // op=my_plugin_actions
        return "my_plugin_actions";
     }
    @Override
    public void process(HttpServletRequest httpServletRequest, HttpServletResponse httpServletResponse, String 
s, String s1) throws Exception {
       //cmd
        WebActionsDispatcher.dealForActionNoSessionIDCMD(httpServletRequest, httpServletResponse, actions);
     }
}
```
#### **ActionNoSessionCMD ActionCMD**

#### **loginAction**

```
package com.fr.plugin.actions;
import com.fr.base.TemplateUtils;
import com.fr.cluster.stable.ClusterState;
import com.fr.file.BaseClusterHelper;
import com.fr.file.ClusterConfigManager;
import com.fr.file.ClusterService;
import com.fr.fs.base.entity.User;
import com.fr.fs.base.entity.UserInfo;
import com.fr.fs.control.UserControl;
import com.fr.fs.web.FSConstants;
import com.fr.general.ComparatorUtils;
import com.fr.json.JSONException;
import com.fr.json.JSONObject;
import com.fr.plugin.pojo.BlueMessageUserInfo;
import com.fr.plugin.pojo.UserModel;
import com.fr.plugin.utilHttpUtils;
import com.fr.plugin.utilUrlUtils;
```

```
import com.fr.stable.Constants;
import com.fr.stable.StringUtils;
import com.fr.web.cluster.ClusterManager;
import com.fr.web.core.ActionNoSessionCMD;
import com.fr.web.utils.WebUtils;
import javax.servlet.http.HttpServletRequest;
import javax.servlet.http.HttpServletResponse;
import javax.servlet.http.HttpSession;
import java.io.PrintWriter;
import java.util.HashMap;
import java.util.Map;
public class BlueMessageLoginAction extends ActionNoSessionCMD {
    @Override
    public String getCMD() {
        return "blue_message_login";
     }
     @Override
    public void actionCMD(HttpServletRequest req, HttpServletResponse httpServletResponse) throws Exception {
        PrintWriter writer = WebUtils.createPrintWriter(httpServletResponse);
        String code = req.getParameter("code");
        if (StringUtils.isNotBlank(code)) {
             BlueMessageUserInfo userInfo=null;
             try {
                 userInfo = Service.getOauth2AccessToken(code);//code
             }catch (Exception e){
                 writer.write(""+e.getMessage());
                 writer.flush();
                 writer.close();
                 return;
 }
             if (userInfo != null) {
                 HttpSession session = req.getSession(true);
                 BlueMessageUserInfo newUser = Service.getUserInfo(userInfo);
                 UserModel userModel = newUser.getUserModel();
                 if (userModel != null) {
                     UserControl userControl = UserControl.getInstance();
                     User userByMobile = userControl.getUserByMobile(userModel.getMobile());//
                     if (userByMobile != null) {//
                         String password = userByMobile.getPassword();
                         String username = userByMobile.getUsername();
                        UserInfo ui = new UserInfo(username, password, true);
                         ui.dealBrowserCookies(httpServletResponse, session);
                         boolean isTemplate = ComparatorUtils.equals(true, session.getAttribute("isTemplate"));
                         Object oo = session.getAttribute(isTemplate ? Constants.PF.TEMPLATE_ORIGINAL_URL : 
Constants.ORIGINAL_URL);
                         String url = (oo == null) ? getRenderedUrl() : oo.toString()
                                 + "&_=" + System.currentTimeMillis();
                         addServerID(session);
                         httpServletResponse.sendRedirect(url);
                         return;
                     }else {//
                        User user=new User(userModel.getMobile(), "123456", userModel.getName());
                         user.setMobile(userModel.getMobile());
                         user.setEmail(userModel.getEmail());
                         user.setWorkphone(user.getMobile());
                         userControl.addUser(user);
                        UserInfo ui = new UserInfo(userModel.getId(), "123456", true);
                         ui.dealBrowserCookies(httpServletResponse, session);
                         boolean isTemplate = ComparatorUtils.equals(true, session.getAttribute("isTemplate"));
                         Object oo = session.getAttribute(isTemplate ? Constants.PF.TEMPLATE_ORIGINAL_URL : 
Constants.ORIGINAL URL);
                         String url = (oo == null) ? getRenderedUrl() : oo.toString()
                                 + "&_=" + System.currentTimeMillis();
                         addServerID(session);
                         httpServletResponse.sendRedirect(url);
                         return;
```

```
 }
 }
            }
        }
        writer.write("~");
        writer.flush();
        writer.close();
    }
    private void addServerID(HttpSession session) {
        if (ClusterConfigManager.getInstance().isUseCluster()) {
            ClusterService mainService = ClusterManager.getInstance().getMainService();
           String serviceName = mainService.getServiceName() + "_" + System.currentTimeMillis();
            session.setAttribute(FSConstants.SERVER_ID, serviceName);
        }
    }
    // 
    public static String getRenderedUrl() throws Exception {
        Map<String, Object> para = new HashMap<String, Object>();
        if (BaseClusterHelper.getClusterState() == ClusterState.LEADER) {
            para.put("serverURL", "http://" + ClusterConfigManager.getInstance().getPublicURL());
         }
        return TemplateUtils.renderParameter4Tpl("${serverURL}${servletURL}?op=fs", para);
    }
}
```
getCMDactionactionspringreqeustMapping

**UserControl userControl = UserControl.getInstance();**